# **Application: gvSIG desktop - gvSIG bugs #4239**

**Webmaps tab is empty in Add layer**

06/22/2016 05:31 PM - Antonio Falciano

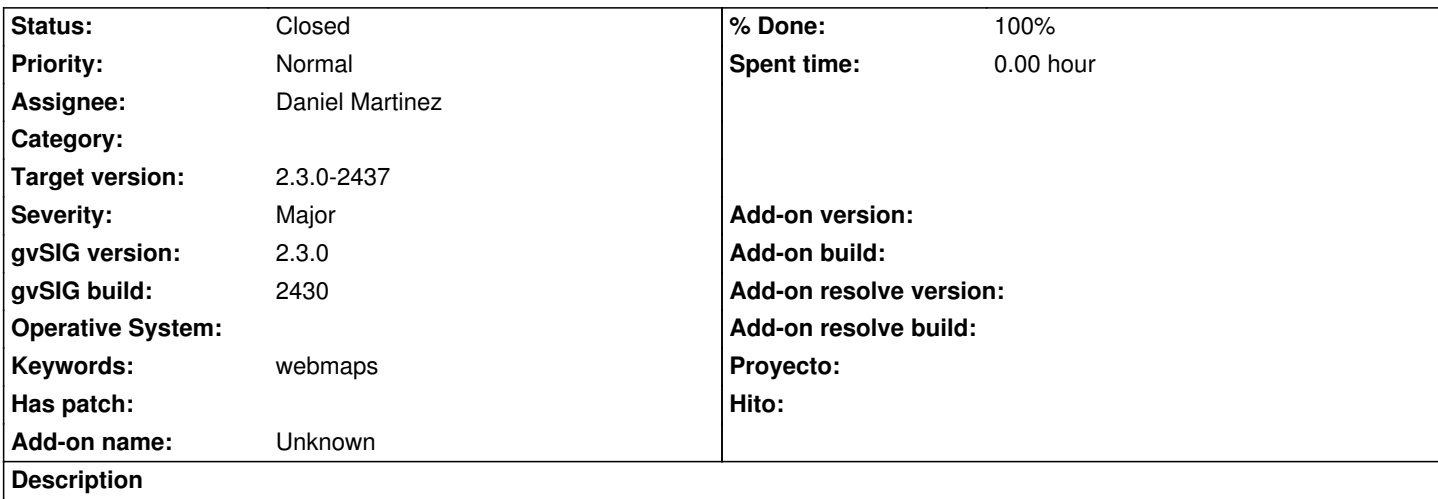

When clicking on the "Webmaps" tab in the "Add layer" window, it is shown as empty and an ArrayIndexOutOfBoundsException occurs.

## **Associated revisions**

**Revision 15 - 06/28/2016 09:11 AM - Daniel Martinez**

refs #4239 Webmaps tab is empty in Add layer: This happens when there is not a webmap service installed. Now a message is displayed explaining this.

## **Revision 17 - 07/04/2016 02:43 PM - Daniel Martinez**

refs #4239 Webmaps tab is empty in Add layer: Updated to last org.gvsig.desktop version

#### **Revision 22 - 07/06/2016 01:13 PM - Daniel Martinez**

refs #4239 Webmaps tab is empty in Add layer: Google and Bing Maps needed not implemented methods inherited by DynObject. Updated to the same org.gvsig.desktop version that webmaps.

#### **Revision 26 - 07/06/2016 01:59 PM - Daniel Martinez**

refs #4239 Webmaps tab is empty in Add layer: updated SCM tag in pom.xml with correct routes.

## **Revision 28 - 07/07/2016 09:34 AM - Daniel Martinez**

refs #4239 Webmaps tab is empty in Add layer: corrected updated pom.xml

### **Revision 30 - 07/07/2016 09:59 AM - Daniel Martinez**

refs #4239 Webmaps tab is empty in Add layer: Changed pom.xml's versions to 1.0.0-SNAPSHOT again

## **History**

## **#1 - 06/24/2016 10:57 AM - Joaquín del Cerro Murciano**

*- Assignee set to Daniel Martinez*

## **#2 - 06/28/2016 09:13 AM - Daniel Martinez**

*- % Done changed from 0 to 100*

*- Status changed from New to Fixed*

This happens when webmaps is intalled, but not a webmap service (Google Maps or Bing Maps). Now a message is displayed explaining this.

## **#3 - 06/28/2016 11:55 AM - Joaquín del Cerro Murciano**

*- Target version changed from 2.3.0-2447-final (rev. org.gvsig.desktop-2.0.153) to 2.3.0-2434 (rev. org.gvsig.desktop-2.0.140)*

## **#4 - 07/02/2016 08:09 PM - Antonio Falciano**

*- Target version changed from 2.3.0-2434 (rev. org.gvsig.desktop-2.0.140) to 2.3.0-2447-final (rev. org.gvsig.desktop-2.0.153)*

*- Status changed from Fixed to New*

It returns a java.lang.ArrayIndexOutOfBoundsException also in build 2434. No message has been displayed.

#### **#5 - 07/04/2016 02:53 PM - Daniel Martinez**

Changes were comitted but were not compiled for this version. A request to add the new compiled version for the next build has been opened to Joaquin: #4270

## **#6 - 07/08/2016 04:50 PM - Antonio Falciano**

- *Target version changed from 2.3.0-2447-final (rev. org.gvsig.desktop-2.0.153) to 2.3.0-2437*
- *Status changed from New to Closed*

I've just updated the packages form the testing repository in build 2436 and the issue is disappeared, so I close the ticket.